## **Appel à projets – Demande de dotation Actions locales FNPEIS 2021**

## *1.Identification du projet*

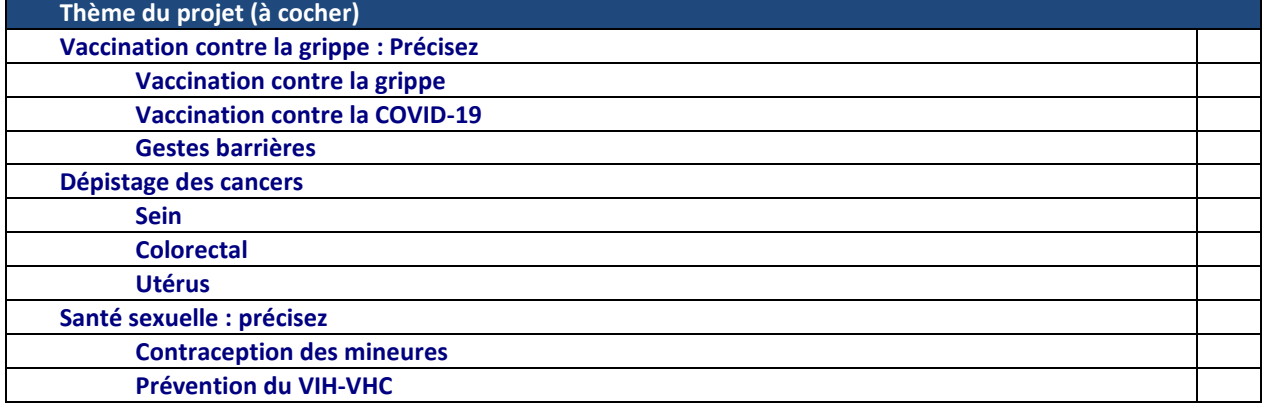

**Région :**  Bourgogne Franche-Comté

**Département** *(nom et numéro) :*  Doubs 25

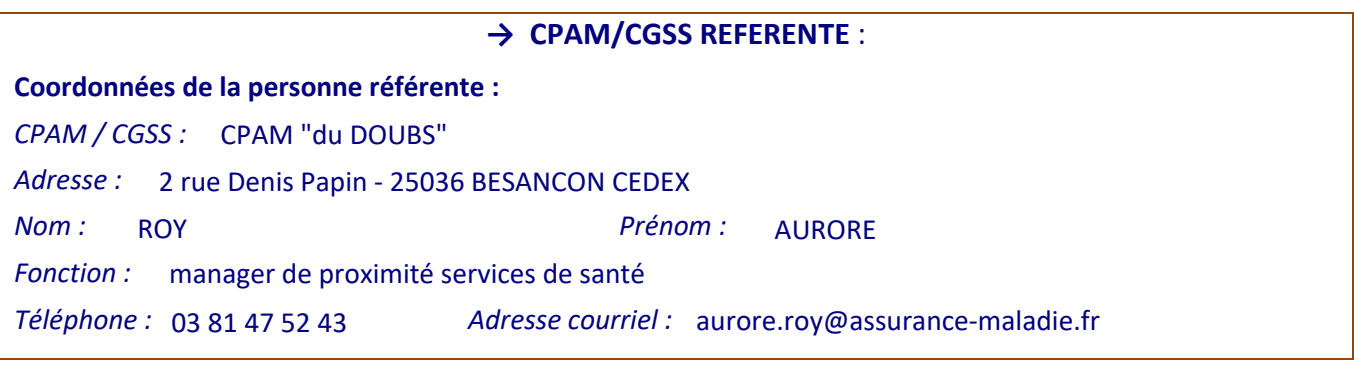

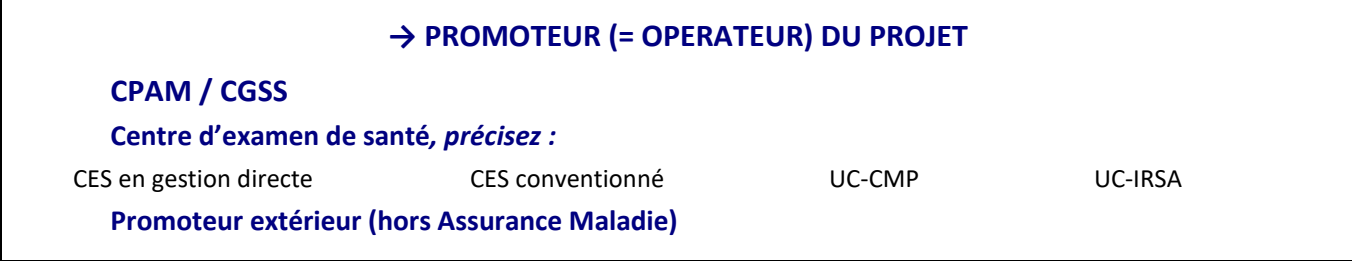

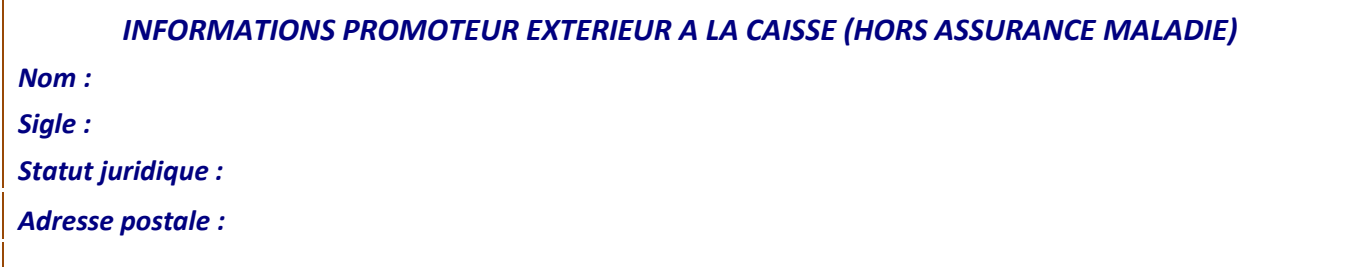

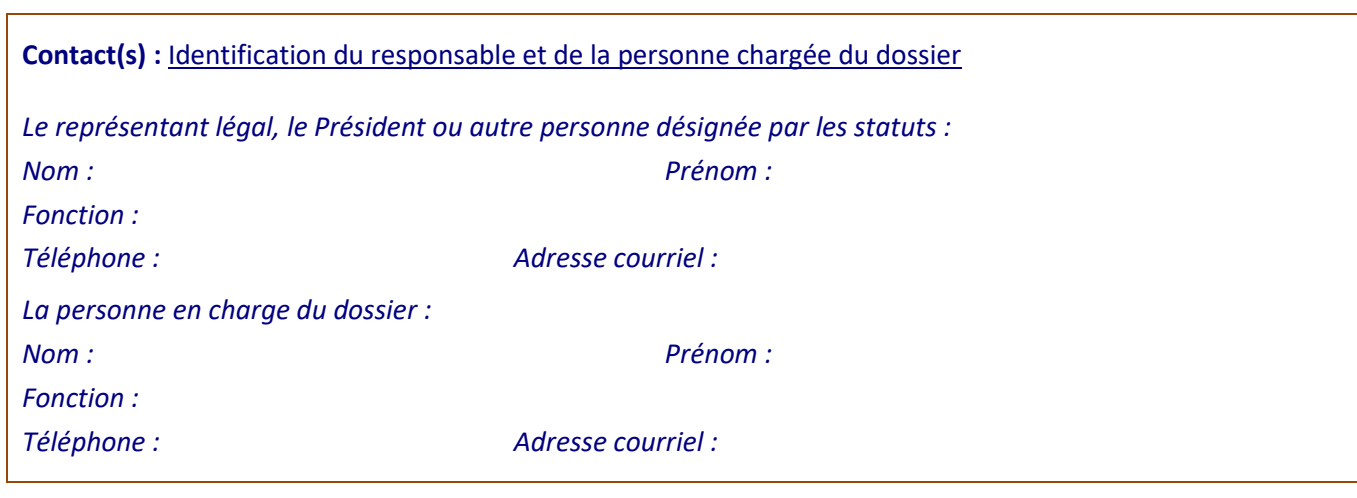

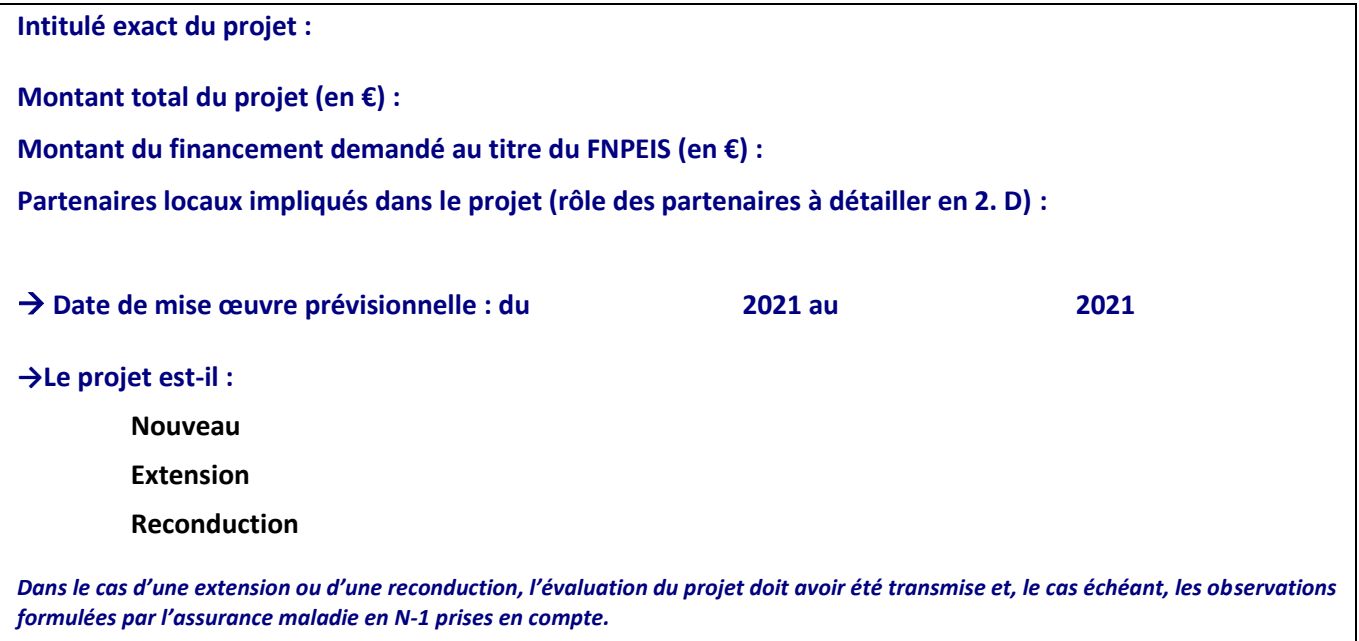

## *2. Description du projet*

**Résumé des points importants du projet /actions qui le compose(nt)au regard des critères définis dans le cahier des charges**

#### **A. Contexte LOCAL (5 lignes maximum)**

#### **B. Public(s) cible(s) de/des action(s)**

*Compléter le public cible et la tranche d'âge si nécessaire. NB : Une action peut s'adresser à l'ensemble de la population générale tout en ciblant plus particulièrement des publics prioritaires.* 

#### **→ Type de public ciblé \*** : *(plusieurs réponses possibles)*

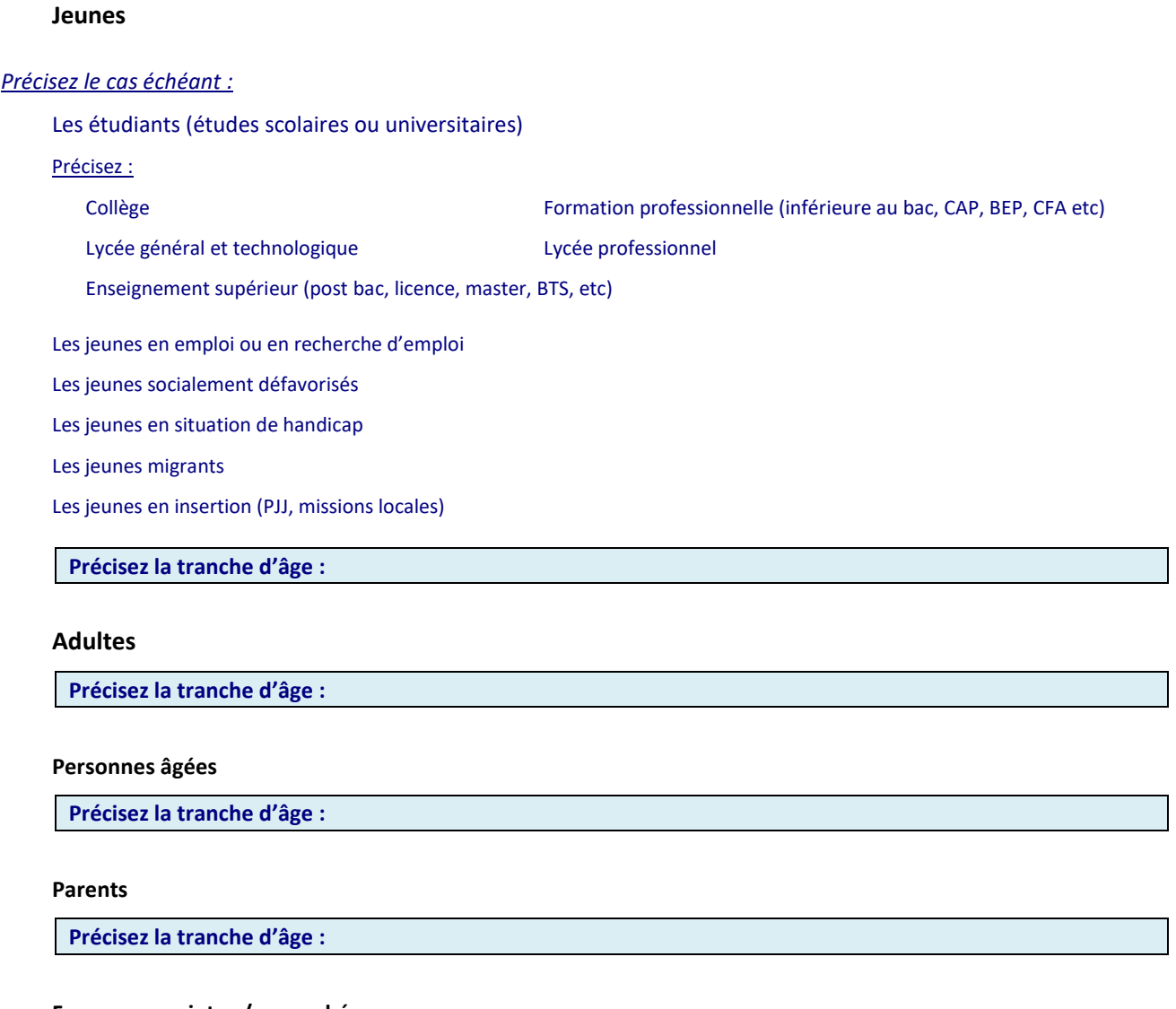

**Femmes enceintes / accouchées** 

**Publics vulnérables / en difficultés socio-économique (autre que les consultants des CES), précisez :** 

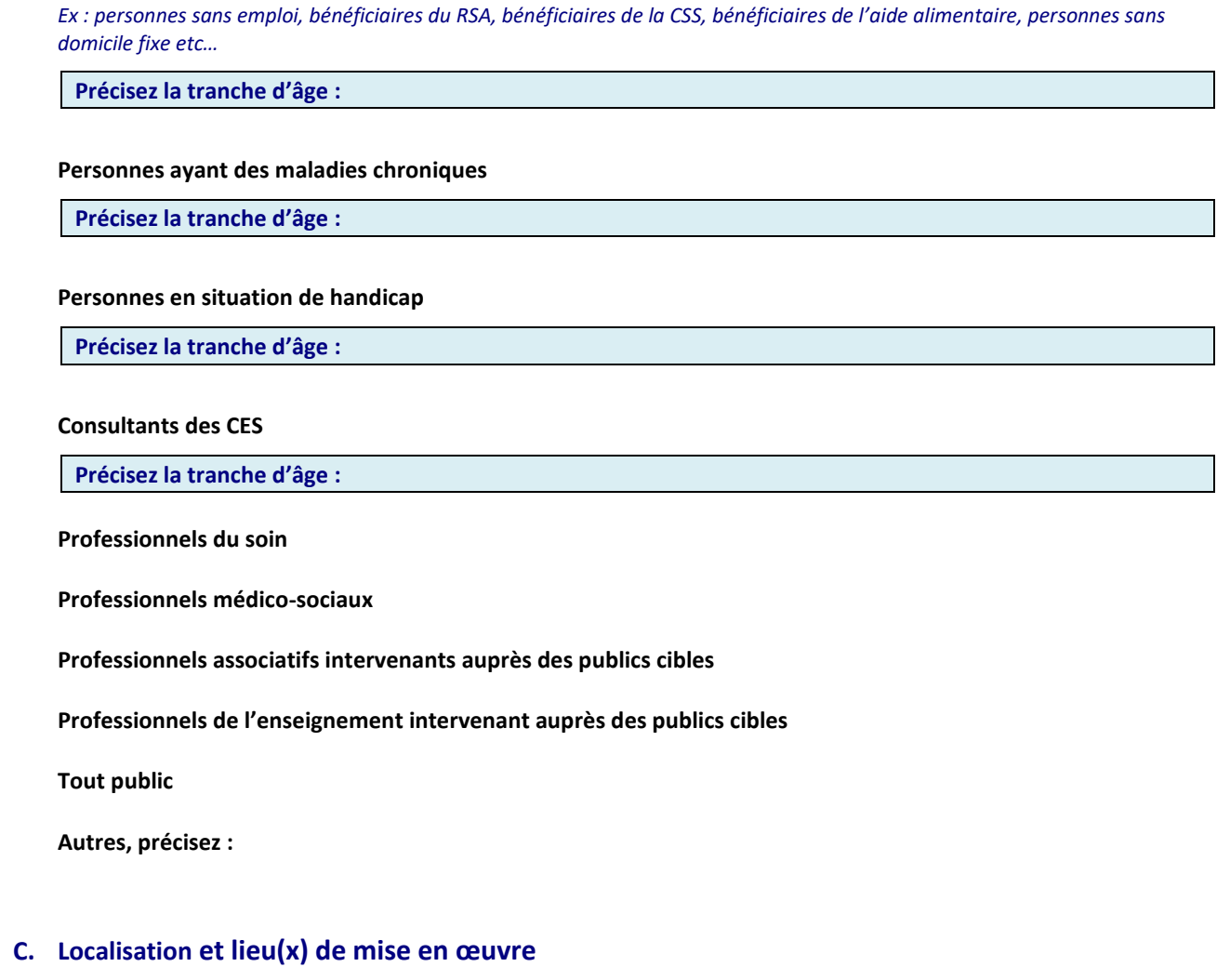

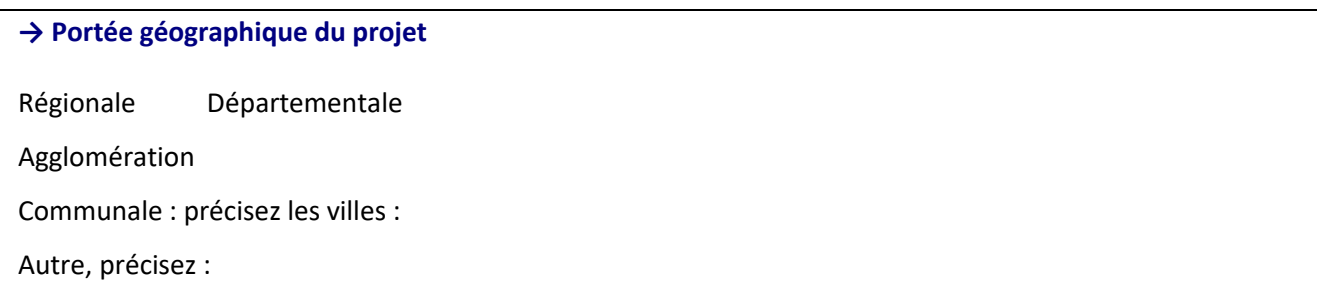

#### **→ Structure(s) dans laquelle/lesquelles se déroule l'action ou les actions du projet** : (à cocher, plusieurs réponses possibles)

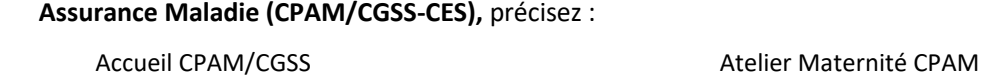

Centre d'examens de santé

Autre, précisez :

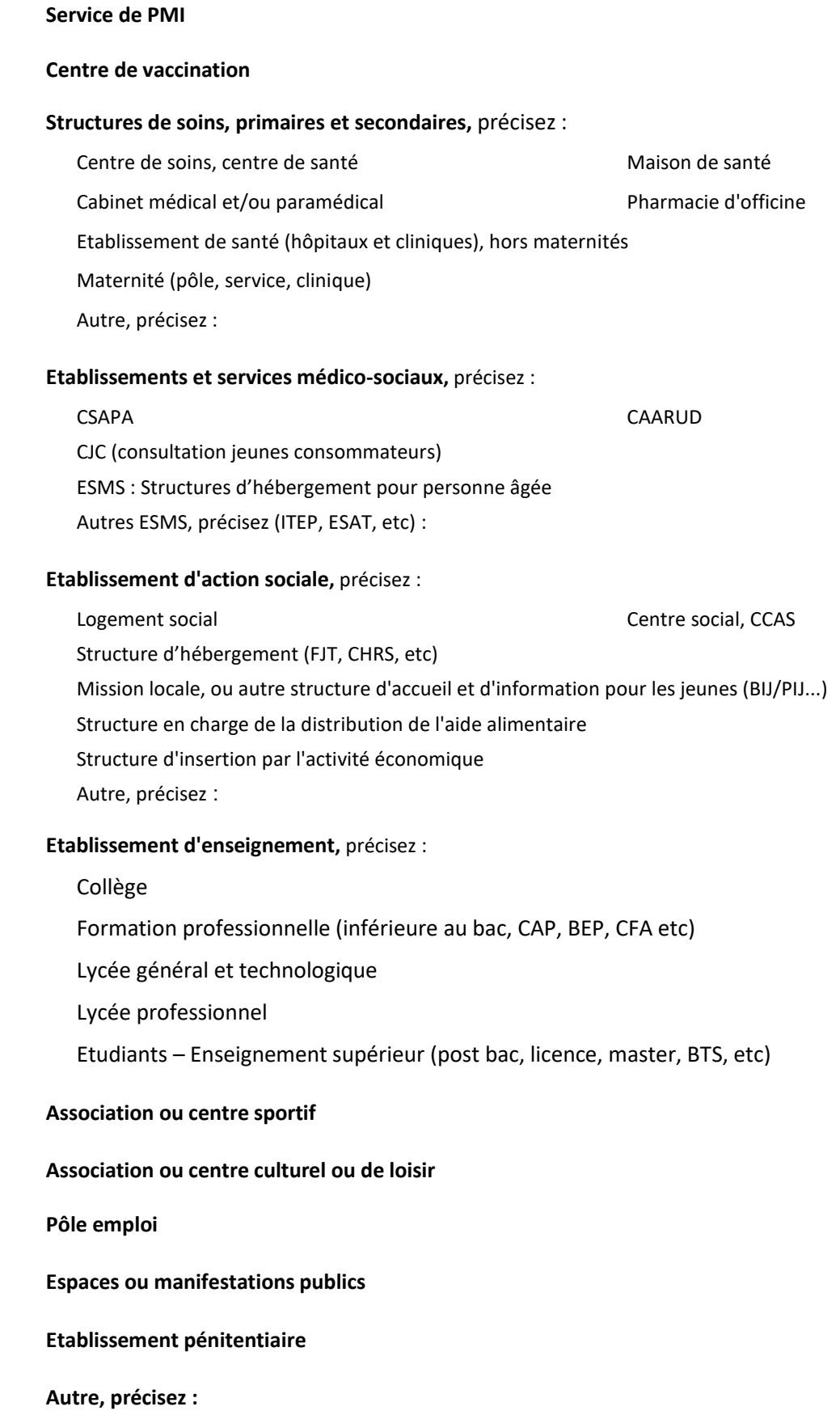

### **D. Descriptif du projet**

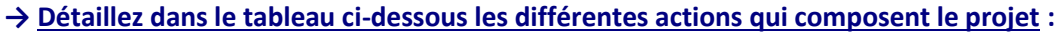

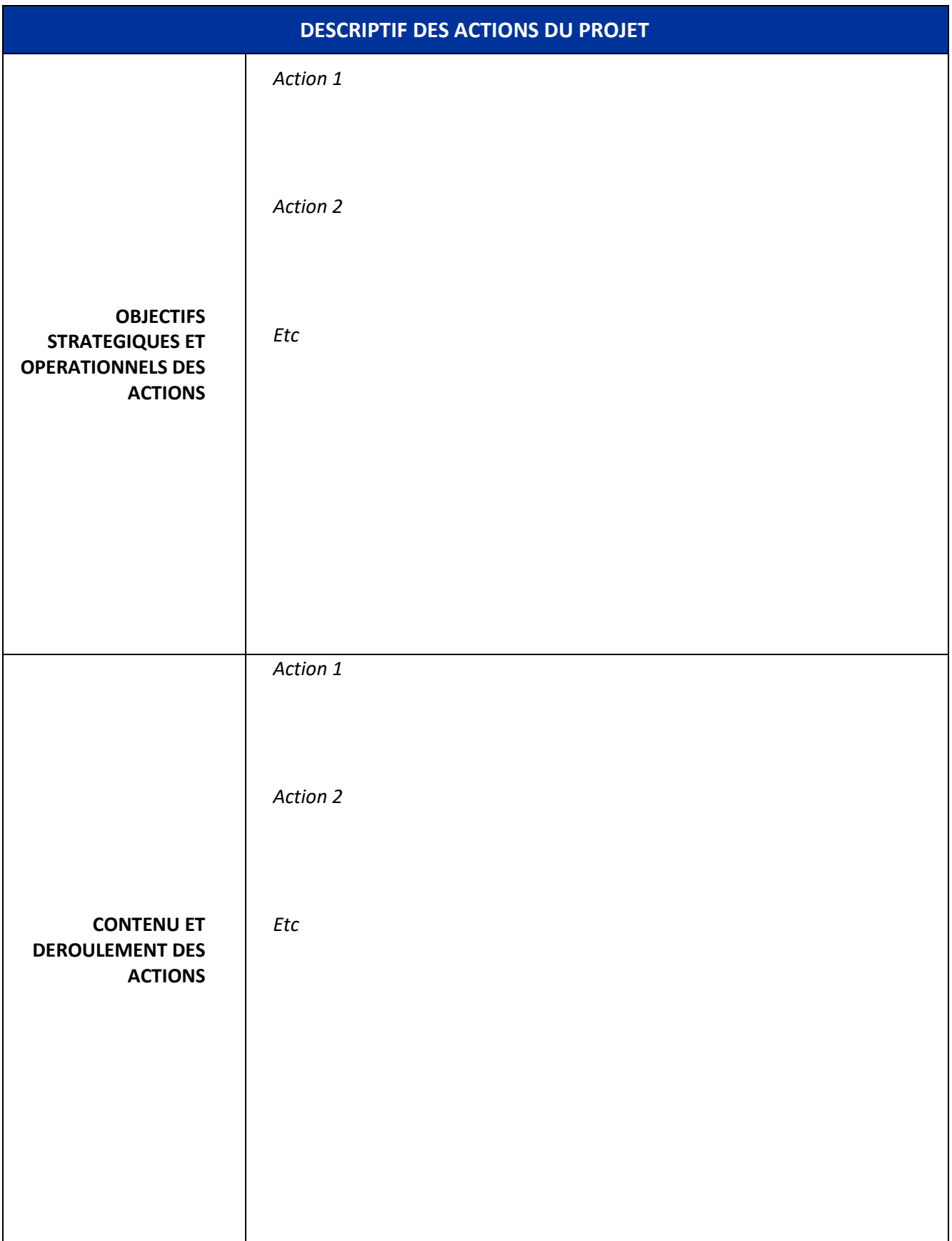

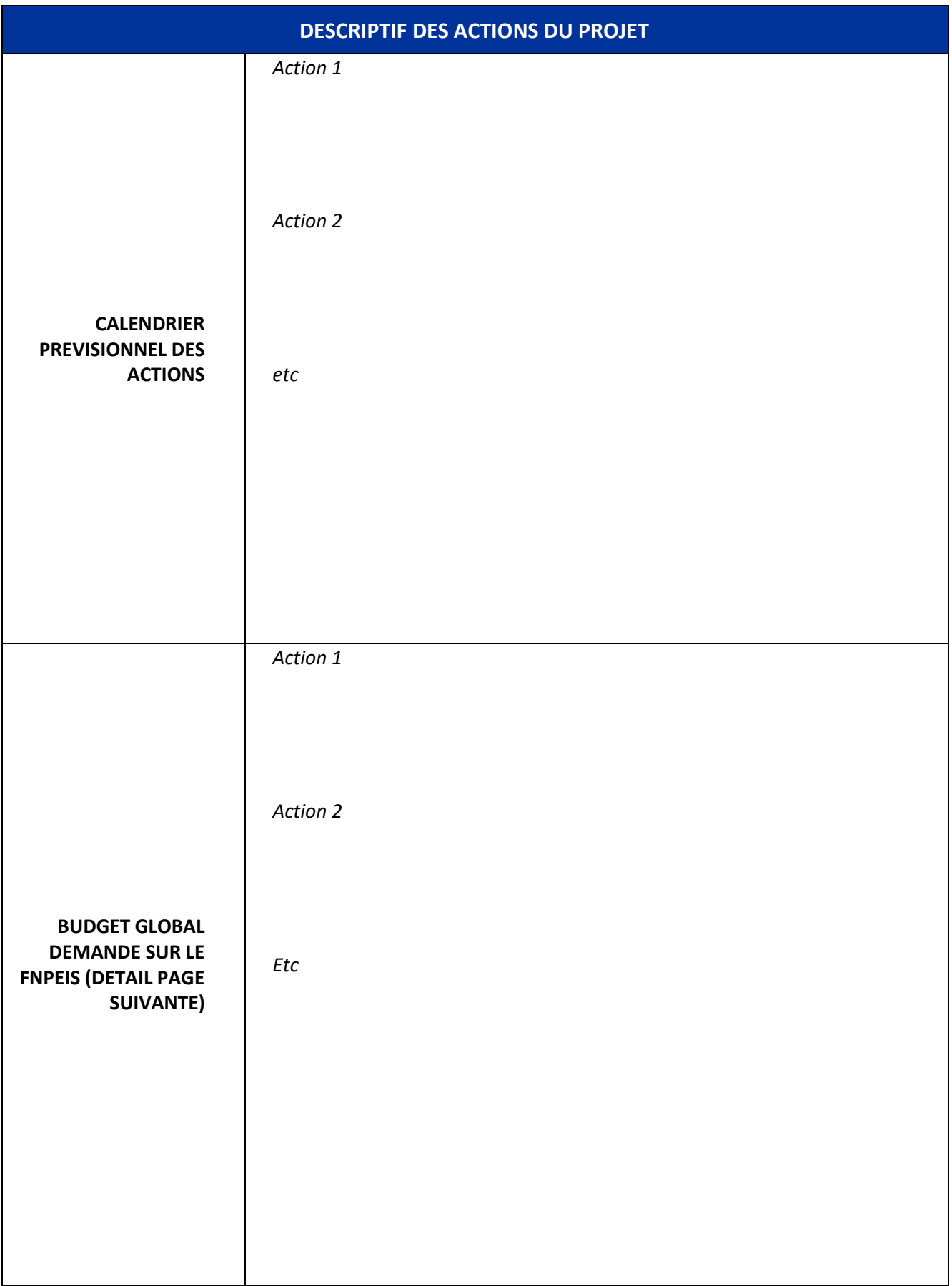

# *3. Budget prévisionnel et financement du projet (détails)*

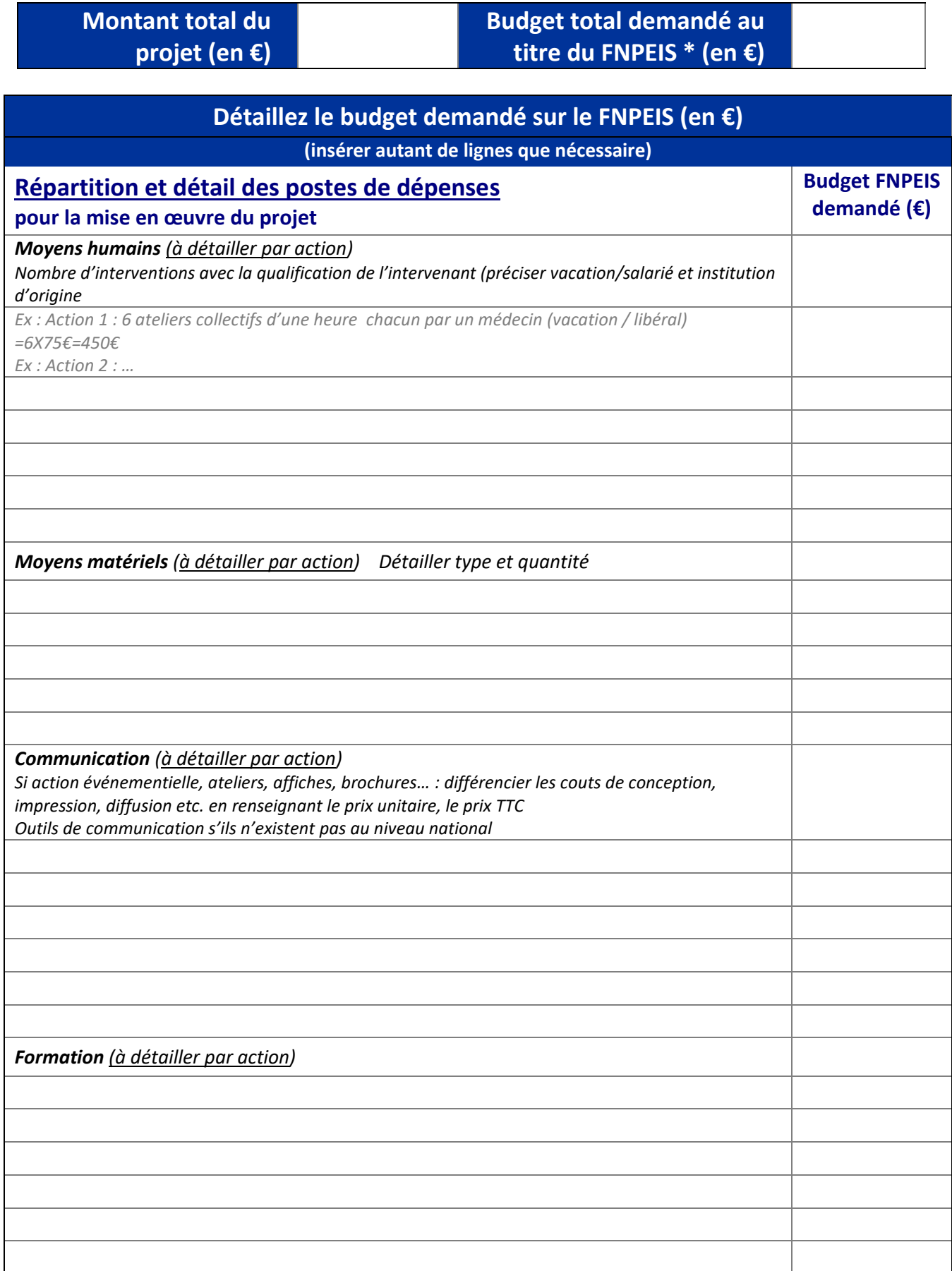

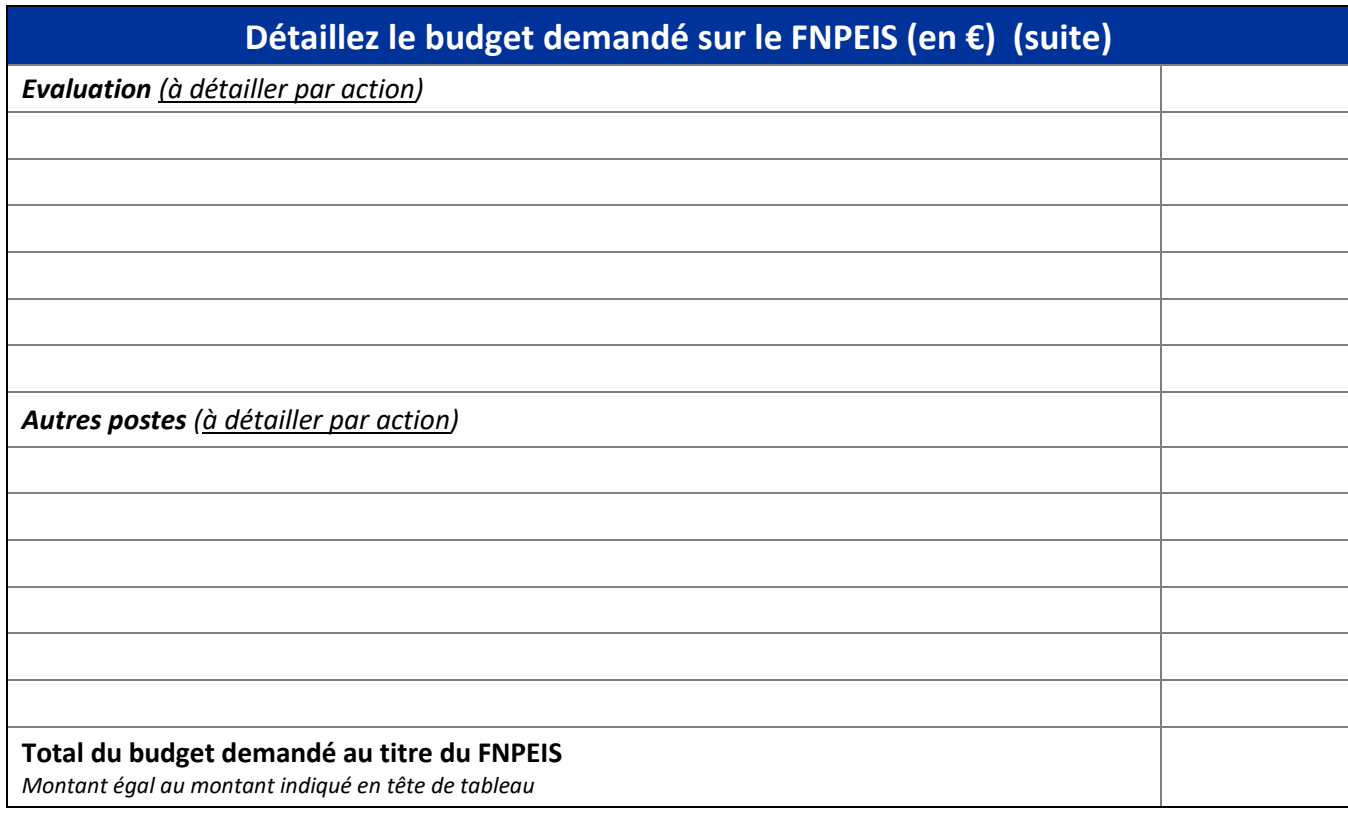

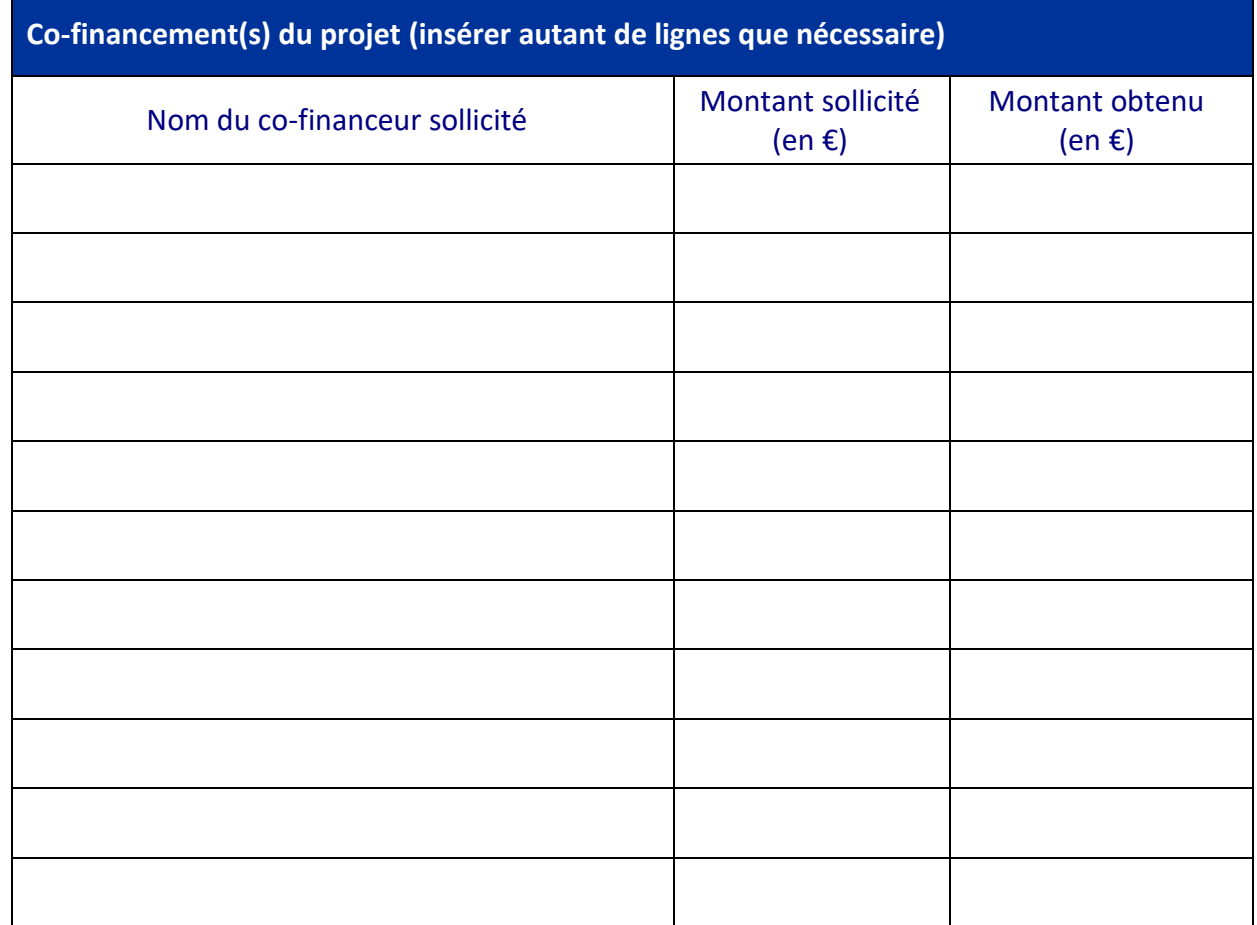

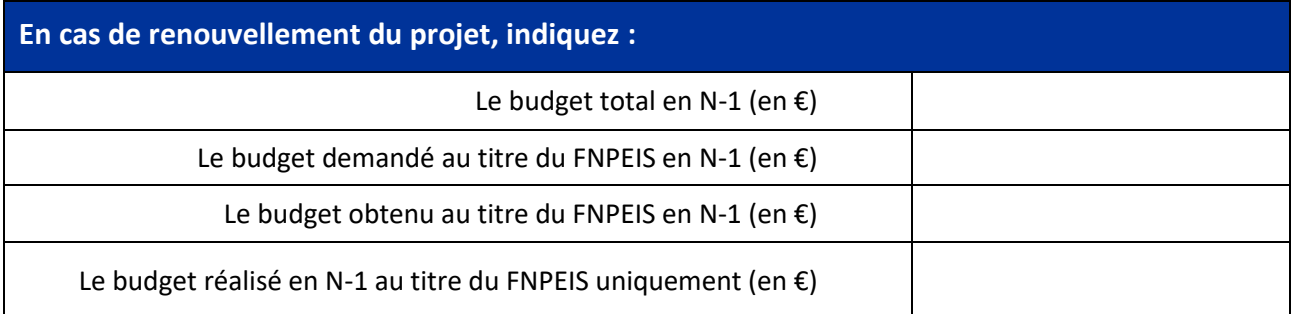

## *4. Suivi / Évaluation prévisionnelle du projet*

#### **A. Suivi et reporting de la mise en œuvre :**

*Pour les porteurs de projet hors Assurance Maladie :* 

- 1) remonter à l'issue de(s) l'action(s) un **bilan quantitatif et qualitatif** à la caisse, précisant si la(les) action(s) a/ont été réalisée(s) et dans quelle mesure, au regard des engagements initiaux figurant en *2. Description du projet*. Ces informations, assorties de commentaires permettant de les expliciter ainsi que toute autre information que vous jugerez utiles pour mesurer la pertinence et l'impact de l'action, seront à retourner à la CPAM/CGSS avec laquelle vous avez passé convention.
- 2) fournir les **pièces justificatives budgétaires** afférentes à chaque dépense réalisée au regard de celles mentionnées en *3 Budget prévisionnel et financement du projet* justifiant l'utilisation des fonds versés par l'Assurance Maladie ainsi qu'un bilan budgétaire.

#### **B. Evaluation du projet :**

L'évaluation des actions décrites dans le projet doit être prévue dès le dépôt du projet.

- 1) Définir des indicateurs de :
	- processus (*évaluation de la mise en œuvre effective de l'action mise en place*),
	- et de résultats (*évaluation des effets réels en termes de santé et d'habitudes de vie des personnes ayant bénéficié de l'action*), retenus pour chaque objectif opérationnel.

*2)* Décrire la/le(s) méthode(s) de collecte des données. *Insérez autant de ligne que de besoins*

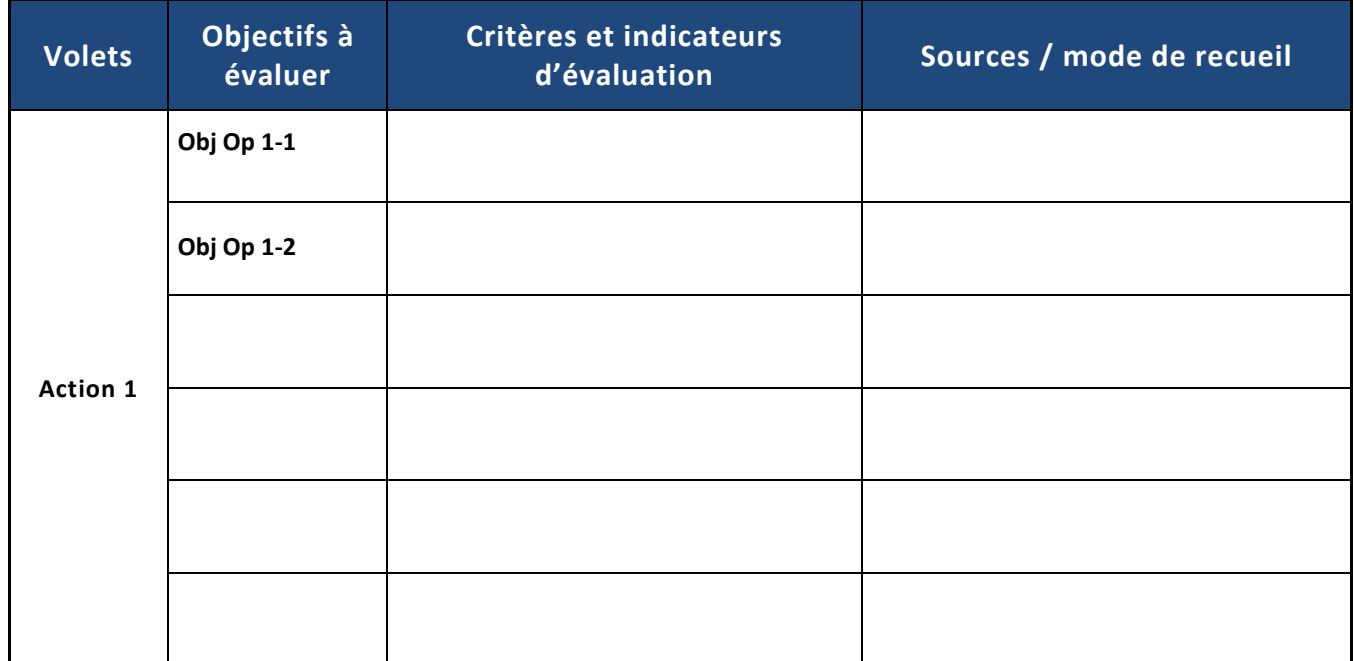

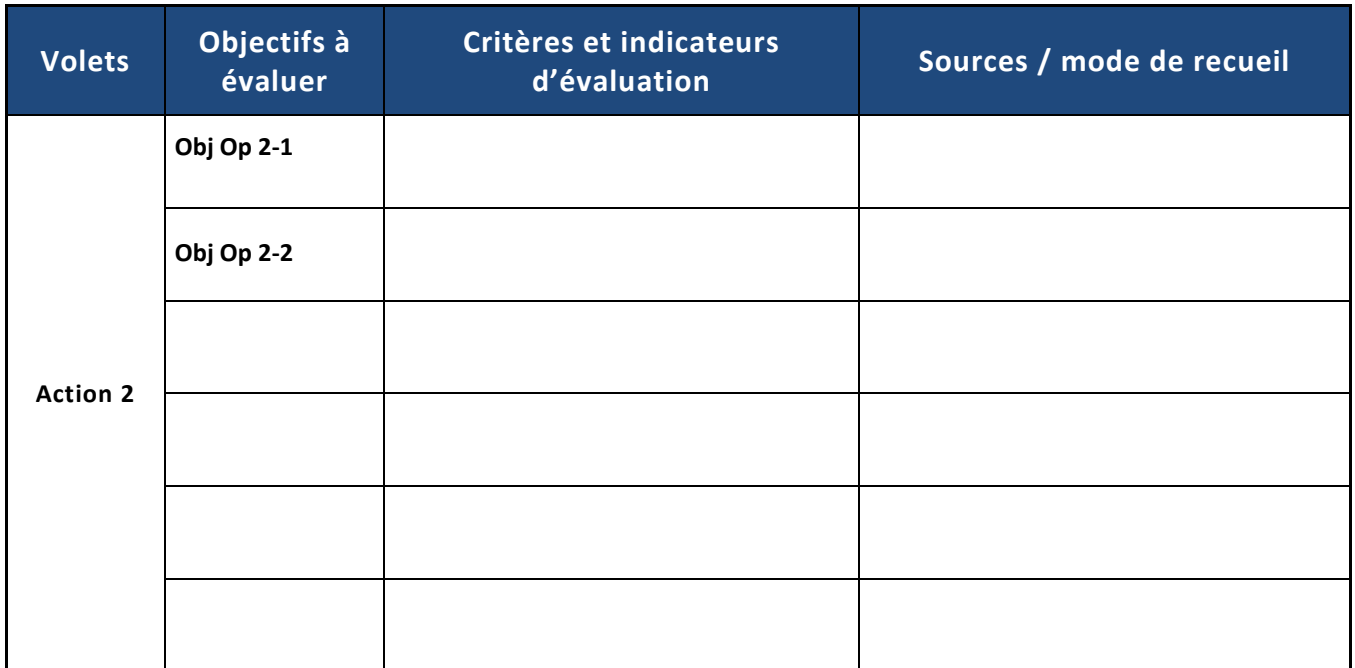

**Lorsqu'il s'agit d'une demande concernant le renouvellement ou l'extension d'un projet financé en 2020, la présentation des principaux résultats de l'évaluation 2020 doit être jointe à la présente fiche projet**